As notas de rodapé só<sup>1</sup> podem aparecer no meio de parágrafos "normais".

 $^{-1}$  Consultar Lamport<br/>94 para uma explicação mais completa.

foi produzido por  $\ldots$ só\footnote{Consultar  $\ldots\} \ldots$  . É de referir que, se fizessemos ...só \footnote $\{\ldots\}$ ... obteriamos só <sup>1</sup>. Ou seja a *marca* da nota de rodapé é colocada exactamente no sítio onde surge o comando footnote.

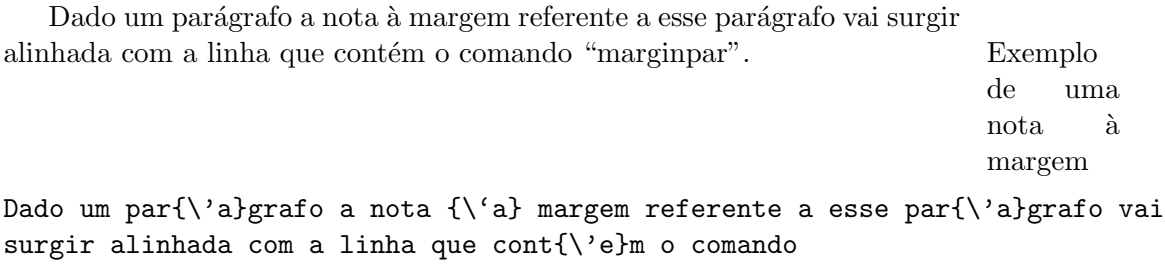

''marginpar''\marginpar{Exemplo de uma nota {\'a} margem}.